# PROFF WOODCARE LACQUER SOAP

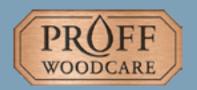

www.proffwoodcare.com

## **AREAS OF APPLICATION:**

Proff Woodcare Lacquer Soap is used for the regular cleaning of lacquered floors. Lacquer Soap can be used on any type of lacquer, laminate and vinyl floor.

### **APPLICATION OF MATERIAL:**

Proff Woodcare Lacquer Soap is a highly efficient and mild detergent for cleaning of all lacquer floors. Mix as stated on label on bottle and use two buckets – one with soap solution and one with rinsing water. Use mop or cotton cloths for operation.

### **FINISH:**

Proff Woodcare Lacquer Soap leaves the surface nicely cleaned.

- $^{\star}$  Use as often as necessary to maintain the lacquer in a good condition
- \* Suitable for all lacquered surfaces including laminate and vinyl
- \* Contain only natural components and is VOC free

- In natural
- For cleaning of lacquer, laminate and vinyl floors
- Leaves the surface perfectly cleaned
- Ensures healthy living environment

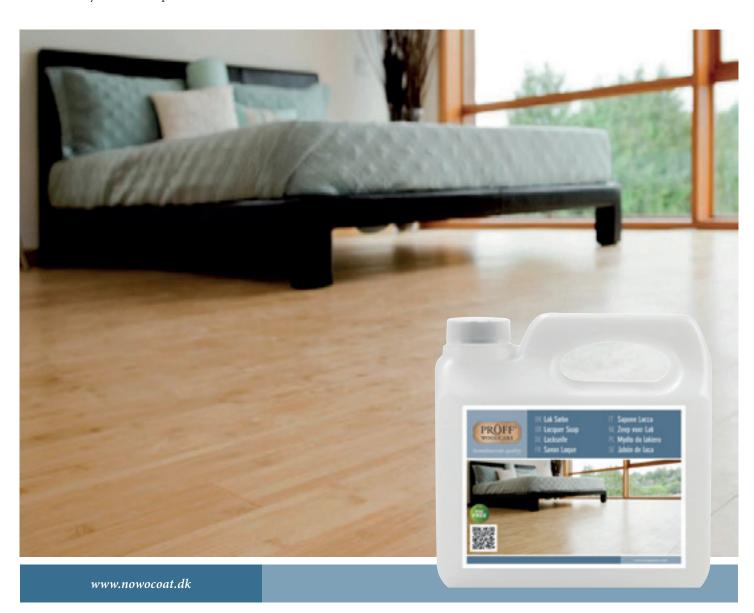

## PROFF WOODCARE LACQUER SOAP

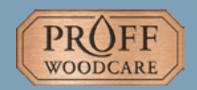

www.proffwoodcare.com

### **HOW TO DO**

**Proff Woodcare Lacquer Soap** is a soft natural product used for cleaning any kind of lacquer floor including laminate and vinyl. The Lacquer Soap does not leave any film on the surface but cleans any type of hard floor.

### **Work Instruction:**

- 1. Shake the soap well before use.
- 2. Pour 125 ml of Lacquer Soap into 5 litre of lukewarm water. Use two buckets: 1 with soap solution and 1 with rinsing water. Use minimum quantity of Lacquer Soap water on the floor. Leave soap solution long enough on floor in order to dissolve dirt from floor. Remove dirty soap water from floor with mop and rinse mop in bucket with rinsing water.
- 3. Always wipe floor after removal of dirty soap water with hard soap wrung mop. Make sure that no puddles of water are left on the floor.
- 4. Leave the floor to dry before use.
- 5. If floor looks dull, apply Proff Woodcare Lacquer Care for revitalising the lacquered surface.

Disposal: Empty containers and product residue disposed of according to regional rules and regulations.